# STA035B Homework 3, due: 2/15, 9pm

### Spencer Frei

## **Instructions**

Upload a PDF file, named with your UC Davis email ID and homework number (e.g., sfrei\_hw3.pdf), to Gradescope (accessible through Canvas). You will give the commands to answer each question in its own code block, which will also produce output that will be automatically embedded in the output file. All code used to answer the question must be supplied, as well as written statements where appropriate.

All code used to produce your results must be shown in your PDF file (e.g., do not use echo = FALSE or include = FALSE as options anywhere). Rmd files do not need to be submitted, but may be requested by the TA and must be available when the assignment is submitted.

Students may choose to collaborate with each other on the homework, but must clearly indicate with whom they collaborated.

### **Gapminder**

We will be using the gapminder dataset; you can load this by installing the package gapminder and then loading it as a library. Inspect the tibble by typing ?gapminder in the console.

**library**(gapminder)

In this homework we aim to plot the minimum, median, and maximum life expectancy, population, and gdp per capita per continent over time. We need to first do a bit of data cleaning and preparation, and then we can use the power of ggplot.

#### **Part (a)**

Write a function summary\_stats which takes in a tibble and a variable name and returns a tibble with the following summary statistics for the variable:

- minimum
- maximum
- median

Allow for an argument, na.rm=, which will specify whether or not the computation of these summary statistics will remove NA's or return NA's for any NA's in the computation. The function must use the summarize() function with .groups = "drop".

```
summary_stats <- function(data, var, na.rm=TRUE) {
  data |> summarize(
    min = min({{ var }}, na.rm = na.rm),
    median = median({{ var }}, na.rm = na.rm),
    max = max({{ var }}, na.rm = na.rm),
    .groups = "drop"
  )
}
```
If your code is correct, running summary\_stats(flights, dep\_time) should return

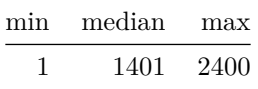

#### **Part (b)**

Using across() and summary stats() from above, compute the minimum, median, and maximum for each of the columns lifeExp, pop, and gdpPercap per year and per continent (i.e., min/median/max of each of these variables per year and per continent - you are doing these operations over different countries in every year-continent pair.). Save the resulting tibble as gapminder\_summary, and print the first few rows of the tibble by writing gapminder\_summary.

```
(gapminder_summary <- gapminder %>%
 group_by(continent, year) %>%
 summarize(
  across(
    c(lifeExp, pop, gdpPercap),
    list(min = min, median = median, max = max)
  )
 )
)
`summarise()` has grouped output by 'continent'. You can override using the
`.groups` argument.
# A tibble: 60 x 11
# Groups: continent [5]
  continent year lifeExp_min lifeExp_median lifeExp_max pop_min pop_median
  <fct> <int> <dbl> <dbl> <dbl> <int> <dbl>
1 Africa 1952 30 38.8 52.7 60011 2668124.
2 Africa 1957 31.6 40.6 58.1 61325 2885790.
3 Africa 1962 32.8 42.6 60.2 65345 3145210
4 Africa 1967 34.1 44.7 61.6 70787 3473692.
5 Africa 1972 35.4 47.0 64.3 76595 3945594.
6 Africa 1977 36.8 49.3 67.1 86796 4522666
7 Africa 1982 38.4 50.8 69.9 98593 5668228.
8 Africa 1987 39.9 51.6 71.9 110812 6635612.
9 Africa 1992 23.6 52.4 73.6 125911 7140388.
10 Africa 1997 36.1 52.8 74.8 145608 7805422.
# i 50 more rows
# i 4 more variables: pop_max <int>, gdpPercap_min <dbl>,
```

```
# gdpPercap_median <dbl>, gdpPercap_max <dbl>
```
#### **Part (c)**

Make the gapminder\_summary table in "long" format so that we have variable names continent, year, lifeExp, pop, and gdpPercap, and measurement, where measurement is either "min", "max", or "median". Call the tibble gapminder\_summary\_long, and print the first few rows of the tibble.

```
gapminder_summary_long <- (gapminder_summary %>%
  pivot_longer(cols = lifeExp_min:gdpPercap_max,
               names_to = c(".value", "measure"),
                names\_sep = ""
   )
)
```
#### **Part (d)**

Create three ggplots, one for each of life expetancy, population, and gdp per capita. In each plot, we want to have 5 sub plots (using facet wrap or facet grid), one for each of the continents. In each subplot, we want three lines: the minimum of the variable (either lifeExp / pop / gdpPercap), the median of the variable, and the maximum of the variable. Do this by creating a function plot\_min\_med\_max(), which takes as its input the variable name, y-axis label, and a plot title and returns a ggplot which has the 5 subplots in it. Your final 3 plots can be created by calling this function three times with inputs lifeExp, pop, and gdpPercap (no quotes!). Ensure that the plots have the following properties:

- The x-axis should be the same across subplots in a given plot, but the y-axis should scale separately for each sub-plot so that it is easy to visualize what is happening within each continent
- The y-axis should be a human readable form: not "lifeExp", "pop", or "gdpPercap", but something like "Life Expetancy (in years)", "Population", etc.
- There is a title to the plot which describes what the subplots describe at a high-level
- The minimum line should be in red, the median in black, and the maximum in green.
- The function plot\_min\_med\_max() takes 3 arguments: variable name (not a string, just a sequence of characters), y axis label (a string), and a title (a string).
- All x-axis and y-axis labels are human-readable; you may need to adjust font sizes or the orientation of the labels (look up the theme() function, and inspect the axis.text.x argument and use the function element  $text()$ ) to do this.

```
plot_min_med_max <- function(variable, title, ylab) {
  gapminder_summary_long %>%
    ggplot(aes(x = year, y = {{\{variable\}}, color = measure)) +geom_line() +
    facet_wrap(~continent, scales = "free_y") +
    scale\_color\_manual(vvalues = c("min" = "red", "median" = "black", "max" = "green")) +
    \text{labs}(y = y \text{lab},title = title) +
    theme(axis.text.x = element_text(angle = 70, hjust = 1))
}
plot_min_med_max(lifeExp, "Life Expectancy Across Continents, 1952-2007", "Life Expectancy (years)")
```
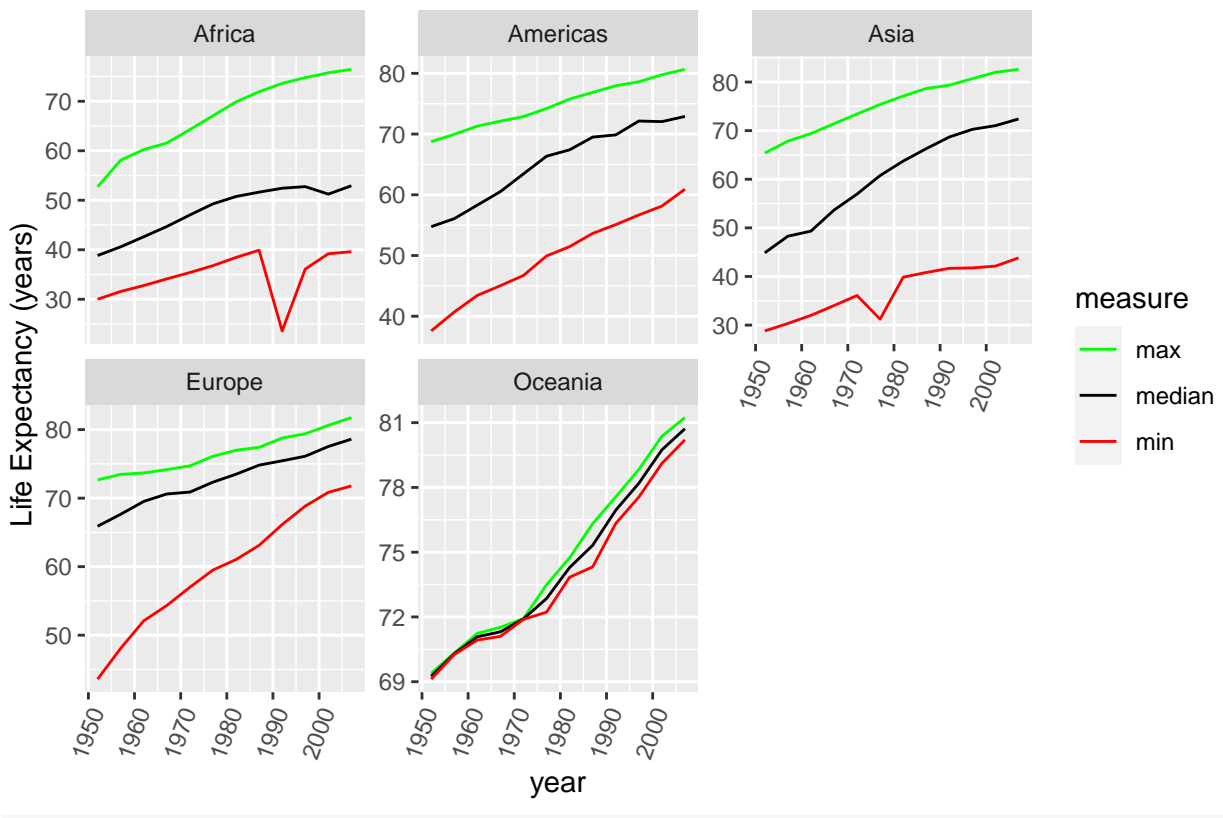

# Life Expectancy Across Continents, 1952−2007

**plot\_min\_med\_max**(pop, "Population Across Continents, 1952-2007", "Population")

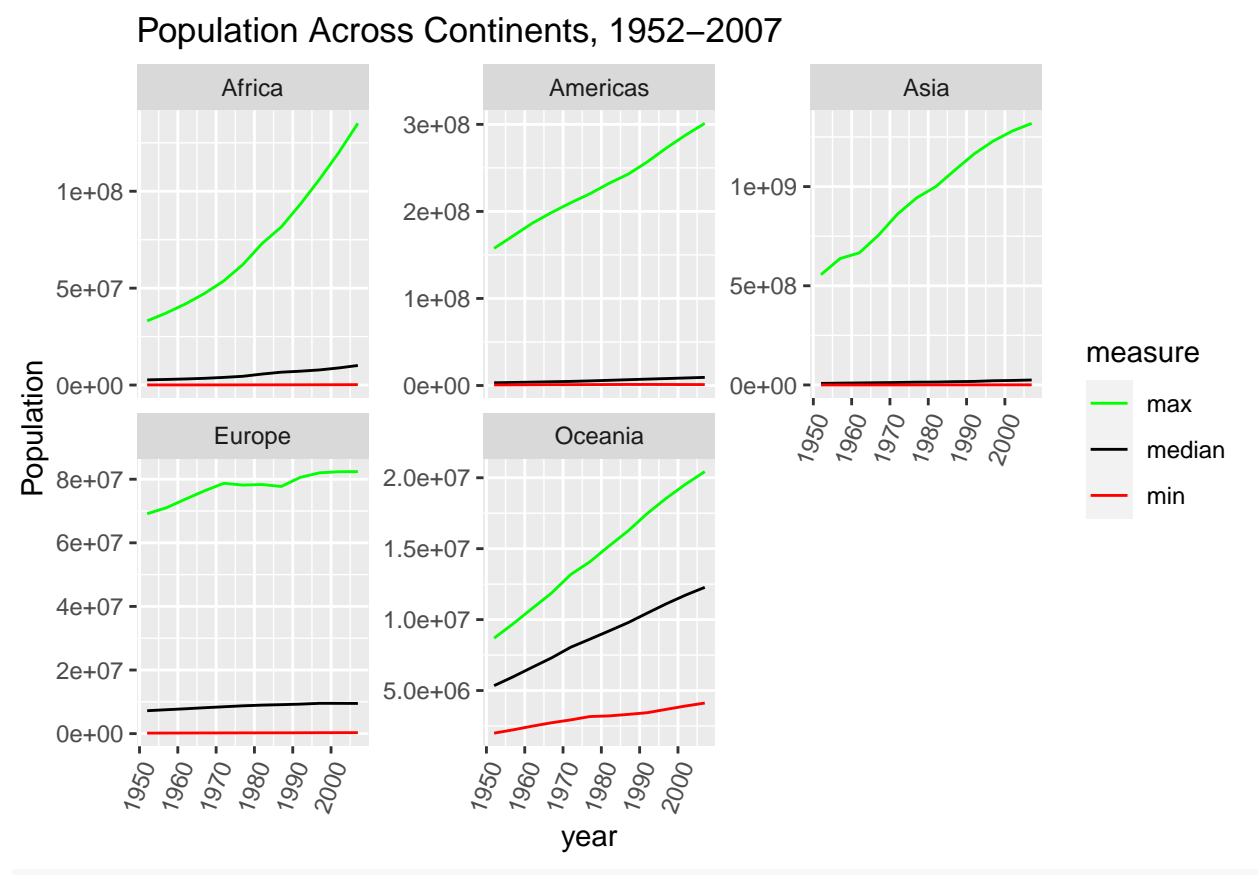

plot\_min\_med\_max(gdpPercap, "GDP Per Capita Across Continents, 1952-2007", "GDP Per Capita (USD, inflat

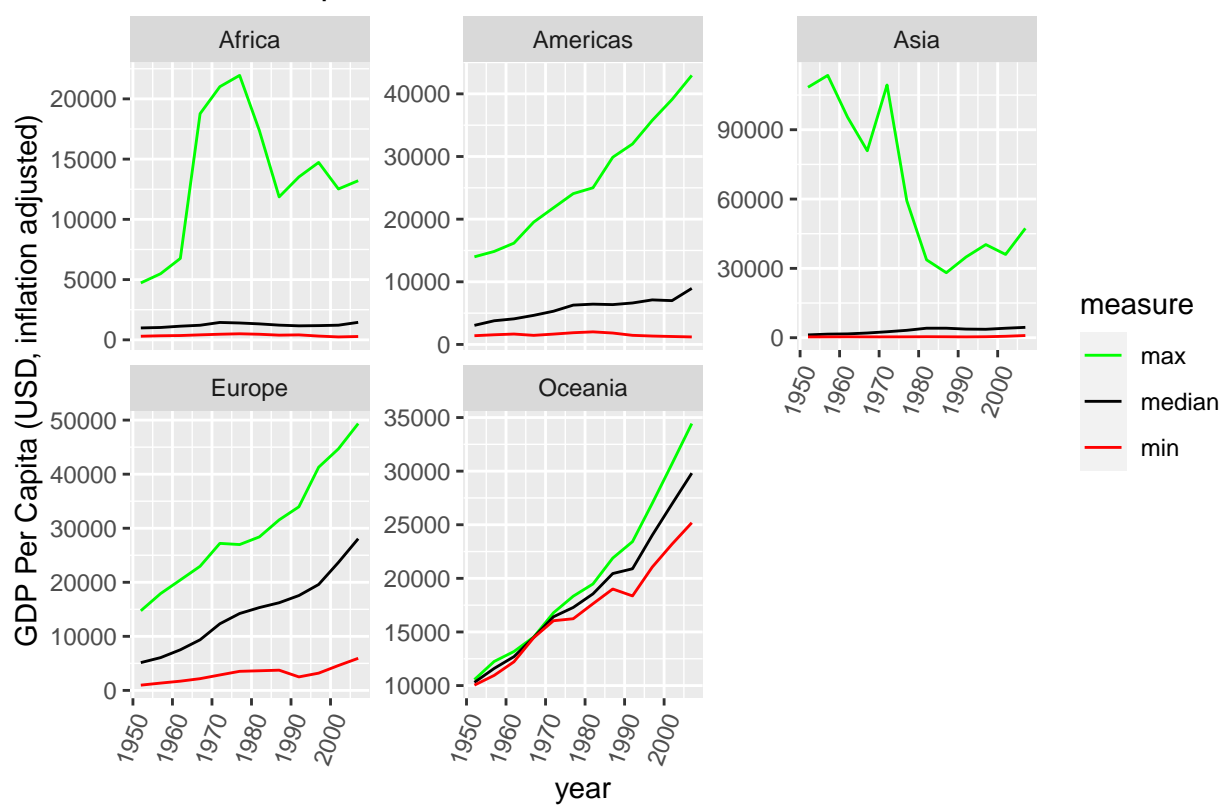

# GDP Per Capita Across Continents, 1952−2007

#### **Part (e)**

Comment on any unusual trends that you notice in the life expectancy across continents. Which (country, year) pairs are responsible for any apparent outliers? Do you have any hypotheses for what might have caused them? Provide any R code which you use to do this.

```
gapminder %>%
   filter(continent == "Africa",
                between(year, 1990, 1995),
                lifeExp < 30
                )
# A tibble: 1 x 6
   country continent year lifeExp pop gdpPercap
    \langle fct \rangle \langle fct \rangle \langle int \rangle \langle db1 \rangle \langle int \rangle \langle db1 \rangle1 Rwanda Africa 1992 23.6 7290203 737.
gapminder %>%
   filter(continent == "Asia",
                between(year, 1975, 1980),
                lifeExp < 35
                )
# A tibble: 1 x 6
   country continent year lifeExp pop gdpPercap
    \text{Stet} > \text{Stet} > \text{1 Cambodia Asia 1977 31.2 6978607 525.
```
Rwanda in 1992 and Cambodia in 1977. These were years where genocides occurred in these countries.